Subject: Allow FPS to go... Posted by [Naamloos](http://renegadeforums.com/index.php?t=usrinfo&id=2621) on Sat, 19 Mar 2005 10:28:57 GMT [View Forum Message](http://renegadeforums.com/index.php?t=rview&th=14226&goto=144415#msg_144415) <> [Reply to Message](http://renegadeforums.com/index.php?t=post&reply_to=144415)

How do i allow my FPS to go above 60?

I finally got a beter pc so i would like to check the difference in FPS.

I heard this was called "overclocking" or something but i'm not sure. I didn't find anything when i was searching.

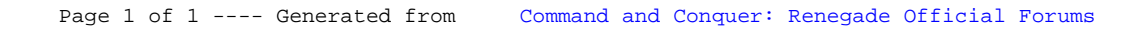